## **Beginning Java A Netbeans Ide 8 Programming Tutorial**

This is likewise one of the factors by obtaining the soft documents of this **beginning java a netbeanside 8 programming tutorial** by online. You might not require more become old to spend to go to the ebook instigation as the time.

However below, in the same way as you visit this web page, it will be as a result definitely simple to acquire as competently as download lead beginning java a netbeans ide 8 programming tutorial

It will not take on many get older as we accustom before. You can complete it while exploit something else at house and even in your workplace. hence easy! So, are you question? Just exercise just what we offer under as co

How to Install NetBeans 11 IDE And Java JDK on Windows 10 Writing Your First Java Programs Using Netbeans Java tutorial for complete beginners with interesting examples - Easy-to-follow Java programming Java Hello World wi Install Apache NetBeans 12 with Java 14 on Windows How to Download and Install NetBeans 8.2 with Java JDK on Windows Netbeans IDE 81 Complete and final installation | Java Developer | beginner java student How to Install N Advanced Java for Beginners - Complete Java Programming Course in 10 Hours Java se Development Kit JDK was not found on this computer netbeans installation error simplest fix. NetBeans | How to add JAR file in JAVA project Java NetBeans Login Systems Tutorial<u>How To Install Apache NetBeans IDE 12.1 with JDK 14.0.2 on Windows 10x64</u> How to Create Calculator in Java NetBeans - windows How to link one jframe to another frame in Java Swing-Windo Netbeans How To Run Java Code In Netbeans IDE 8.0.2 | Hamid Tutorials | How to Install Netbeans IDE on Mac OS X How to use NetBeans for Java programming**Spring Boot Tutorial for Beginners with NetBeans IDE**

Java GUI in Netbeans<del>Part 1 - Introducing Netbeans Tutorial</del> Hello World in Java using Netbeans 12 IDE (Hindi ) ¦ Java Tutorial

Beginning Java A Netbeans Ide

To create an IDE project: Start NetBeans IDE. In the IDE, choose File > New Project, as shown in the figure below. In the New Project wizard, expand the Java category and select Java Application as shown in the figure belo

NetBeans IDE Java Quick Start Tutorial

Beginning NetBeans IDE is your authoritative tutorial for learning and using the open source NetBeans IDE platform backed by Oracle. Written by a NetBeans product manager at Oracle, Geertjan Wielenga shows you what NetBean

Beginning NetBeans IDE: For Java Developers: Wielenga What is "Beginning Java" ... and how it works. The lessons "Beginning Java" are a highly organized and well-indexed set of tutorials meant for children aged 14 and above. Netbeans, a specific IDE (Integrated Development En

Amazon.com: Beginning Java: A NetBeans IDE 11 Programming . Beginning NetBeans IDE is your authoritative tutorial for learning and using the open source NetBeans IDE platform backed by Oracle. Written by a NetBeans product manager at Oracle, Geertjan Wielenga shows you what NetBean

Beginning NetBeans IDE - For Java Developers | Geertjan. NetBeans is a free and open source Java IDE. You will be quided to download and install NetBeans IDE. Then create a Java project and write some Java code to print "Hello World" and run the program. Before installing NetBea

NetBeans Tutorial: Create your First Project. Netbeans IDE has an easy layout structure with limited numbers of buttons. Let' s see how NetBeans UI looks like: Noe, let' s create our first Project. Just go to File -> New P NetBeans Tutorial | A Beginner's Guide to NetBeans IDE Like Eclipse, NetBeans also has a long history. It began in 1996 as a student project at Charles University in Prague, Czech Republic. The project was for creating a Java IDE. In 1997, Roman Stanek formed a company to prod What is NetBeans? - for beginner - CodeJava.net - Java. NetBeans IDE - Java Beginning NetBeans IDE: For Java Developers. Download by Ed2k Download by Dc Download by Gnutella Download by Gnutella Download by B-ok. Format: PDF Size: 17 MB Language: English. More freebies to Download. Smashing Photos The IDE automatically writes the Java code that creates the GUI. Optimization: As Java applications become more complex, speed and efficiency become more important. Profilers built into the IDE can highlight areas where th Top 5 Free Java Development IDE in 2020. Here is the list of top 5 best Java Development IDE in 2020. For Java Development IDE in 2020. For Java Developers, Many IDEs are free, powerful, well designed, and open source. Ecl Top 5 Best Free Java Development IDE in 2020 As you read that book, you'll discover that Java web programming requires most of the skills that are presented in sections 1-4 of Murach's Beginning Java with NetBeans. Another primary use of Java today is developing Andr Murach's Beginning Java with NetBeans Well, yesterday I heard the good news—the new Apress book "Beginning NetBeans IDE for Java Developers" has gone to the printer! This ends a cycle that started some months ago, with many in the NetBeans community being invo New from Apress: "Beginning NetBeans IDE for Java ...

Came back home today to find that Apress has sent me the book I (and several others) have spent some time working on, "Beginning NetBeans IDE for Java Developers". It is focused on the features of the upcoming NetBeans IDE

The IDE provides wizards and templates to let you create Java EE, Java SE, and Java ME applications. A variety of technologies and frameworks are supported out of the box. For example, you can use wizard and templates to c Download Beginning NetBeans IDE: For Java Developers for ... Beginner's Guide to Using an IDE Versus a Text Editor Launch the NetBeans IDE. On Microsoft Windows systems, you can use the NetBeans IDE item in the Start menu. On Solaris OS and Linux systems, you execute the IDE launcher script by navigating to the IDE's bin directory and "Hello World!" for the NetBeans IDE (The Java™ Tutorials ... Beginning NetBeans IDE For Java Developers explains each section in detail and offers plenty of screenshots, allowing you to understand what is happening without having the software loaded in front of you. After buying the Book review: Beginning NetBeans IDE For Java Developers

Java Hello World for Beginner with NetBeans IDE

Biggest Archive Book and Article. KetabShow Download Book and Article Around the World – Bigest Archive Book

Beginning NetBeans IDE: for Java developers - KetabShow

"Beginning NetBeans IDE for Java Developers" | Oracle ...

Beginners should use notepad/notepad++. If you have had sufficient experience with it, only then switch to an IDE, most preferrably NetBeans. Easy and fast, but doesn't offer as much functionality as other alternatives. Bu

Copyright code : db7ab0ad2b7c013868133e9bc4728f0c

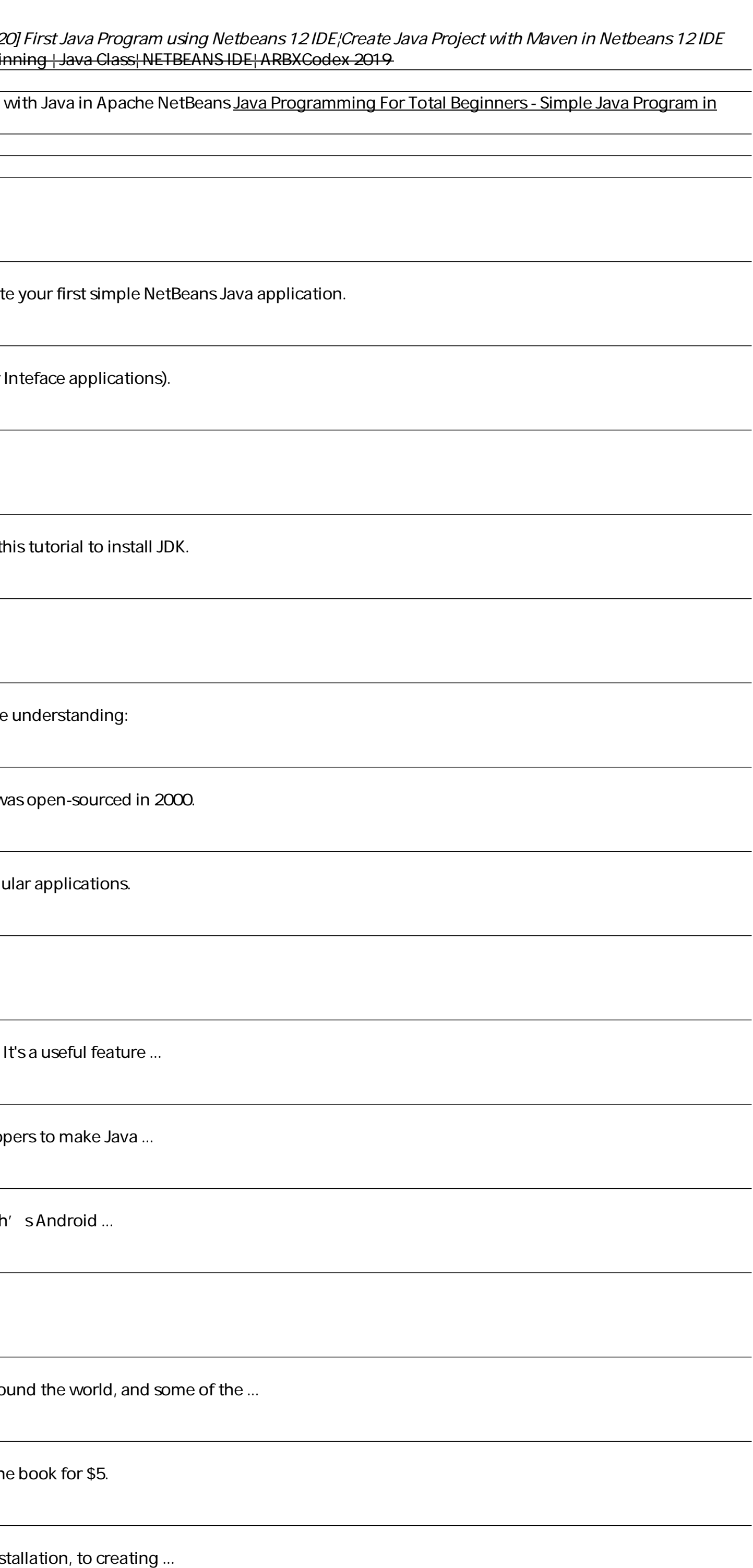